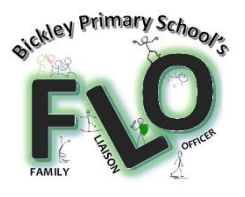

\*\*\*\*\*\*

 $\bigotimes_{\Lambda}$ 

 $\sqrt{M}$ 

Dear All,

We are aware that many families are experiencing financial hardship during this challenging time. We are therefore re-sending out the guidance for applying for free school meals, in case there are any of our families who are eligible, but who have not applied.

Families who receive certain benefits may be eligible for free school meals (which are weekly supermarket vouchers for use during the current COVID-19 lockdown situation). Your child is eligible for this support if you're in receipt of one of the following benefits:

- Universal Credit with an annual net earned income of no more than £7,400.
- Income Support
- Income-based Jobseeker's Allowance
- Income-related Employment and Support Allowance

**sir sir sir** sir

- Support under Part 6 of the Immigration and Asylum Act 1999
- The guarantee element of Pension Credit
- Working Tax Credit run-on (paid for the four weeks after you stop qualifying for Working Tax Credit)
- Child Tax Credit (with no Working Tax Credit) with an annual income of no more than £16,190

Registering for free meals could also raise an extra **£1,320** for Bickley Primary School, to fund valuable support like extra tuition, additional teaching staff or after school activities. This additional money is available from central government for every child whose parent is receiving one of the benefits listed above.

To check if your child is eligible, please follow this link and complete the online application.

**کَ کُلُّہُ کُلُّہُ کُلُّہُ کُلُّہُ کُلُّہُ کُلُّہُ کُلُّہُ کُلُّہُ کُلُّہُ کُلُّہُ کُلُّہُ کُلُّہُ کُلُّہُ کُلُّہ**<br>کُلِّہُ کُلِّہُ کُلِّہُ کُلِّہُ کُلِّہُ کُلُّہُ کُلُّہُ کُلُّہُ کُلُّہُ کُلُّہُ کُلُّہُ کُلِّہُ کُلِّہُ کُ

## [https://www.bromley.gov.uk/site/xfp/scripts/xforms\\_form.php?formID=180](https://www.bromley.gov.uk/site/xfp/scripts/xforms_form.php?formID=180)

If you need further support or assistance with you application, please contact Miss Nabdoo via this email address: [amy.nabdoo@bickley.bromley.sch.uk](mailto:amy.nabdoo@bickley.bromley.sch.uk)

## Kind regards

Miss A Nabdoo Family Liaison Officer Bickley Primary School [amy.nabdoo@bickley.bromley.sch.uk](mailto:amy.nabdoo@bickley.bromley.sch.uk) Guidelines for Free School Meals online applications.

 $\begin{array}{c} \widehat{\mathbb{W}} \text{ } \widehat{\mathbb{W}} \text{ } \widehat{\mathbb{W}} \text{ } \widehat{\mathbb{W}} \text{ } \widehat{\mathbb{W}} \text{ } \widehat{\mathbb{W}} \end{array}$ 

Open Internet Explorer or Google Chrome on your laptop, tablet or mobile device.

 $\sqrt{\frac{1}{2}}$ 

Enter this address into your Internet browser search bar at the top of the screen:

[https://www.bromley.gov.uk/site/xfp/scripts/xforms\\_form.php?formID=180](https://www.bromley.gov.uk/site/xfp/scripts/xforms_form.php?formID=180)

ิ์ พิ พิ พิ

 $\begin{picture}(40,40) \put(0,0){\vector(0,1){30}} \put(15,0){\vector(0,1){30}} \put(15,0){\vector(0,1){30}} \put(15,0){\vector(0,1){30}} \put(15,0){\vector(0,1){30}} \put(15,0){\vector(0,1){30}} \put(15,0){\vector(0,1){30}} \put(15,0){\vector(0,1){30}} \put(15,0){\vector(0,1){30}} \put(15,0){\vector(0,1){30}} \put(15,0){\vector(0,1){30}} \put(15,0){\vector(0$ 

If you are using a mobile phone you can either follow the direct link provided above, or you can type [www.bromley.gov](http://www.bromley.gov/) into your search engine and follow the steps below:

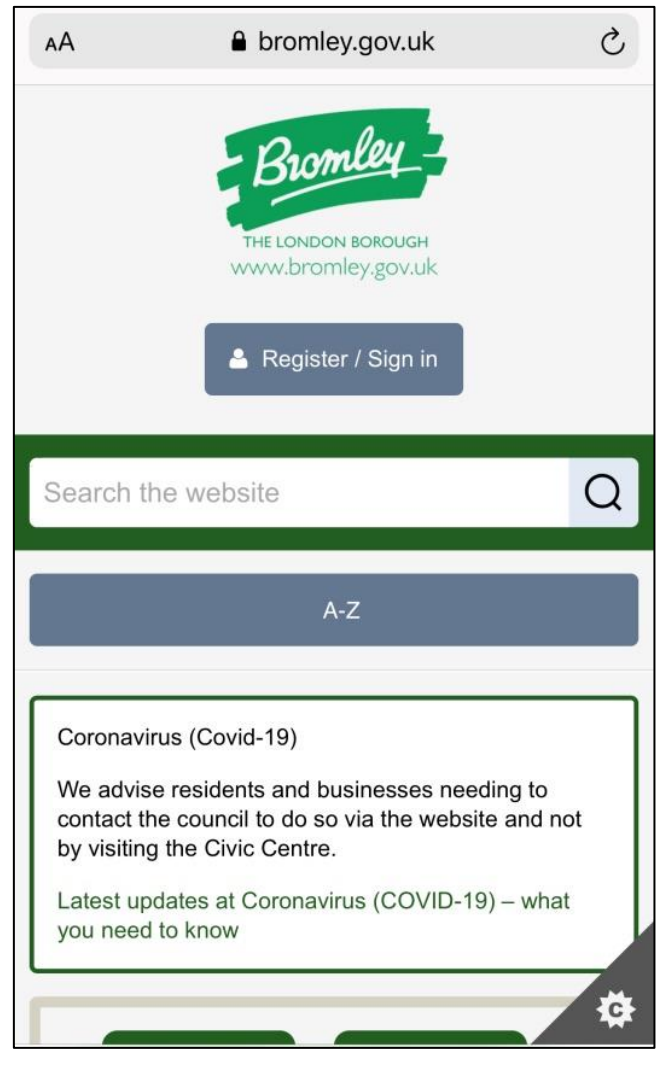

Enter [www.bromley.gov](http://www.bromley.gov/) and this page will appear.

 $\widehat{\mathbb{G}}$  where  $\widehat{\mathbb{G}}$  where  $\widehat{\mathbb{G}}$  and  $\widehat{\mathbb{G}}$  where  $\widehat{\mathbb{G}}$  and  $\widehat{\mathbb{G}}$  and  $\widehat{\mathbb{G}}$  and  $\widehat{\mathbb{G}}$ 

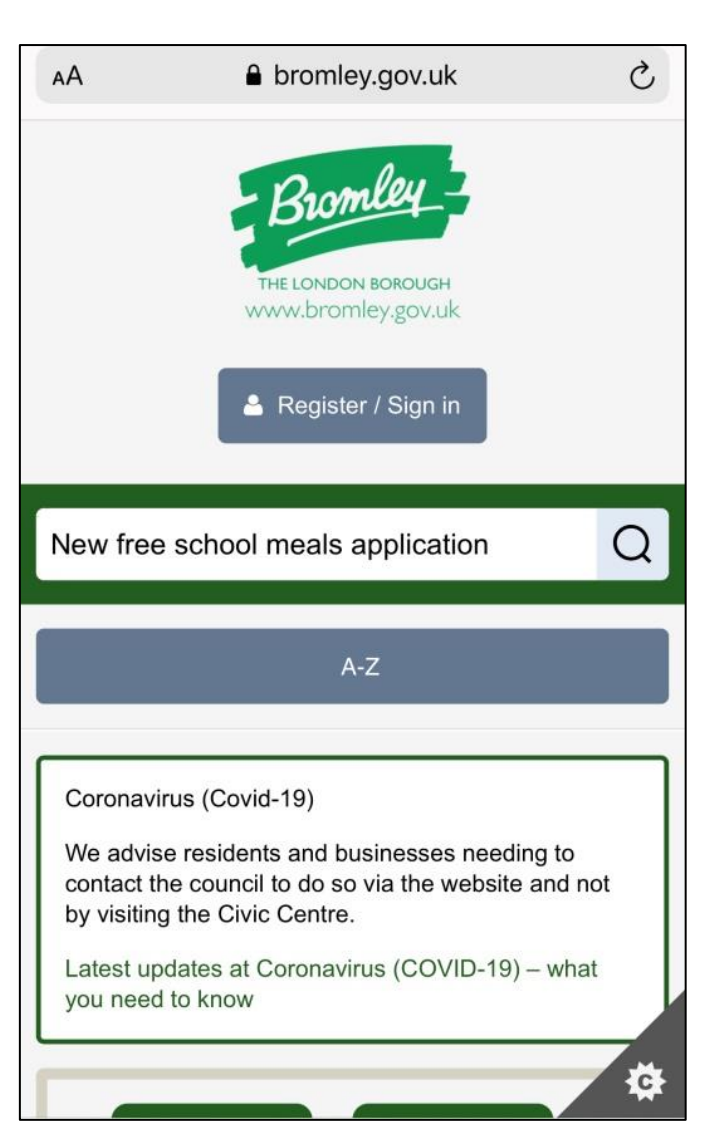

**W**  $\sqrt{\frac{1}{2}}$ **ROU** 

**PAP** 

**VI** 

W

**RAY** 

T

W

T T **W** 

**RAD** 

**W** 

ŵ  $\sqrt{\frac{1}{2}}$ 

 $\begin{picture}(180,170)(-20,170)(-20,170)(-20,170)(-20,170)(-20,170)(-20,170)(-20,170)(-20,170)(-20,170)(-20,170)(-20,170)(-20,170)(-20,170)(-20,170)(-20,170)(-20,170)(-20,170)(-20,170)(-20,170)(-20,170)(-20,170)(-20,170)(-20,170)(-20,170)(-20,170)(-20,170$ **RA** 

 $\sqrt{\frac{1}{2}}$  $\sqrt{\mathbf{r}}$  $\sqrt{\frac{1}{2}}$ **VI**  $\sqrt{\frac{1}{2}}$ 

**VIP**  $\sqrt{\frac{1}{2}}$ **RAD RAD**  $\sqrt{\frac{1}{2}}$  $\sqrt{\frac{1}{2}}$ **AND AND** 

Type 'New free school meals application' into the search bar.

 $\sqrt{\frac{1}{2}}$ 

 $\sqrt{\frac{1}{2}}$ 

 $\sqrt{\frac{1}{2}}$  $\sqrt{\frac{1}{2}}$  **W**  $\sqrt{\frac{1}{2}}$  $\sqrt{\frac{1}{2}}$  **W** 

 $V_{\text{M}}^{\text{O}}$ 

 $\sqrt{\frac{1}{2}}$ 

**W** 

**W**  $\sqrt{\frac{1}{2}}$   $\sqrt{\frac{1}{2}}$  $\sqrt{\frac{1}{2}}$  **RAD** 

**W** 

Home | Search results

# Search results

# You searched for New free school meals application

 $\widehat{u}$   $\widehat{w}$   $\widehat{w}$   $\widehat{w}$   $\widehat{w}$   $\widehat{w}$   $\widehat{w}$   $\widehat{w}$   $\widehat{w}$   $\widehat{w}$   $\widehat{w}$   $\widehat{w}$   $\widehat{w}$   $\widehat{w}$   $\widehat{w}$ 

Results 1 - 10 of about 945.

### New application for free school meals

Please only complete this application if your child was not in receipt of free school meals on 1 April 2018. Following the roll out of Universal Credit any child ...

https://www.bromley.gov.uk/forms/form/180/en/new\_application\_for\_free\_ school meals

### New application for free school meals

Please only complete this application if your child was not in receipt of free school meals on 1 April 2018. Following the roll out of Universal Credit any child ...

https://www.bromley.gov.uk/site/xfp/scripts/xforms\_form.php?formID=180

#### Free school meals

Applications for out of borough schools should be made to the Local Authority in whose area the school is situated FC. Who should apply? Parents of children aged ...

Click on the top result.

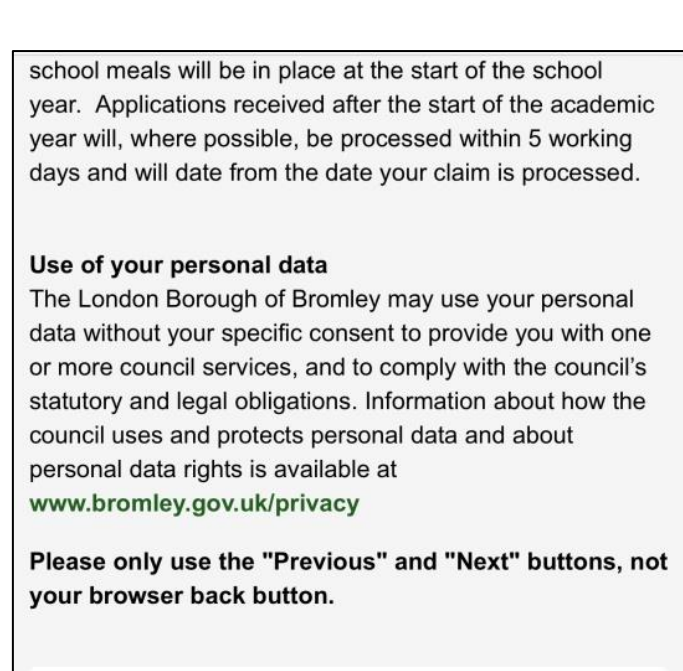

 $\sqrt{\frac{1}{2}}$ 

**W** 

W

**W** 

W  $\sqrt{\frac{2}{M}}$ 

W

**ROU AND**  $\sqrt{\frac{1}{2}}$  $\sqrt{\frac{1}{2}}$ 

W

W

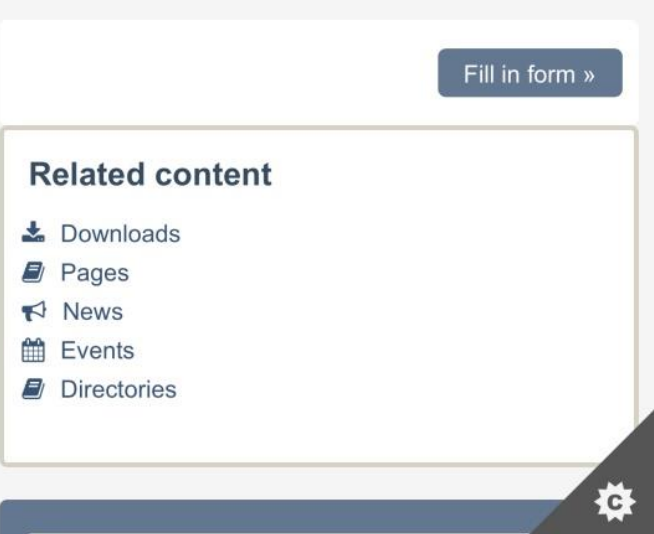

Scroll down and click 'Fill in Form'.

 $\sqrt{\frac{1}{2}}$ 

**W** 

 $\sqrt{\frac{1}{2}}$ 

**RAD** 

**VAP** 

 $\sqrt{\frac{1}{2}}$ 

W

W W W W

**RAD** 

 $\begin{picture}(180,170)(-20,170)(-20,170)(-20,170)(-20,170)(-20,170)(-20,170)(-20,170)(-20,170)(-20,170)(-20,170)(-20,170)(-20,170)(-20,170)(-20,170)(-20,170)(-20,170)(-20,170)(-20,170)(-20,170)(-20,170)(-20,170)(-20,170)(-20,170)(-20,170)(-20,170)(-20,170$ **W**  $\sqrt{\frac{1}{2}}$  $\sqrt{\frac{1}{2}}$ **W**  $\sqrt{\frac{1}{2}}$  $\sqrt{\frac{1}{2}}$  $\sqrt{\ }$  $\sqrt{\frac{1}{2}}$  $\sqrt{\frac{1}{2}}$ 

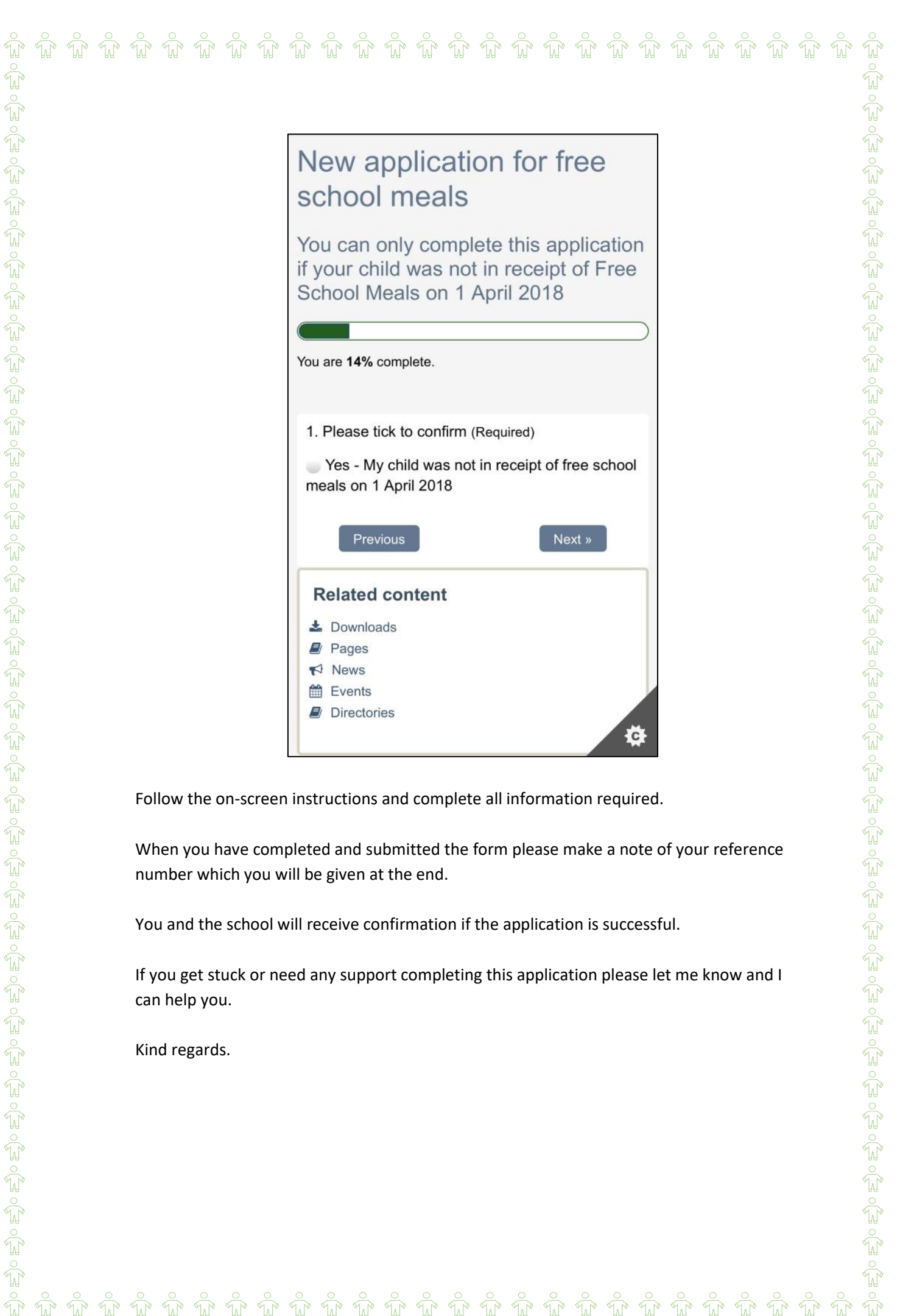

You and the school will receive confirmation if the application is successful.

If you get stuck or need any support completing this application please let me know and I can help you.

Kind regards.